## YAMANAKA\_GLIOBLASTOMA\_SURVIVAL\_DN

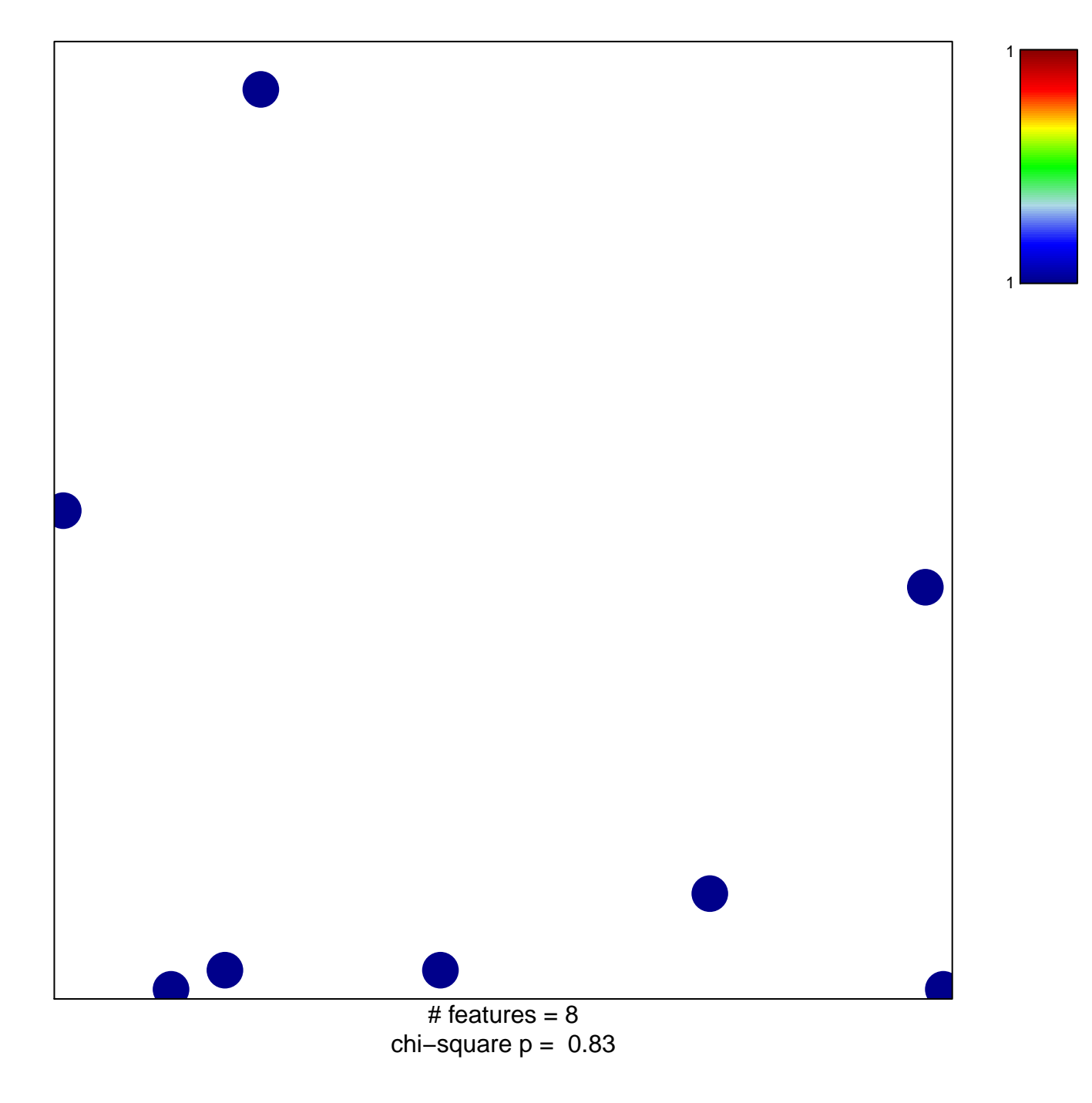

## **YAMANAKA\_GLIOBLASTOMA\_SURVIVAL\_DN**

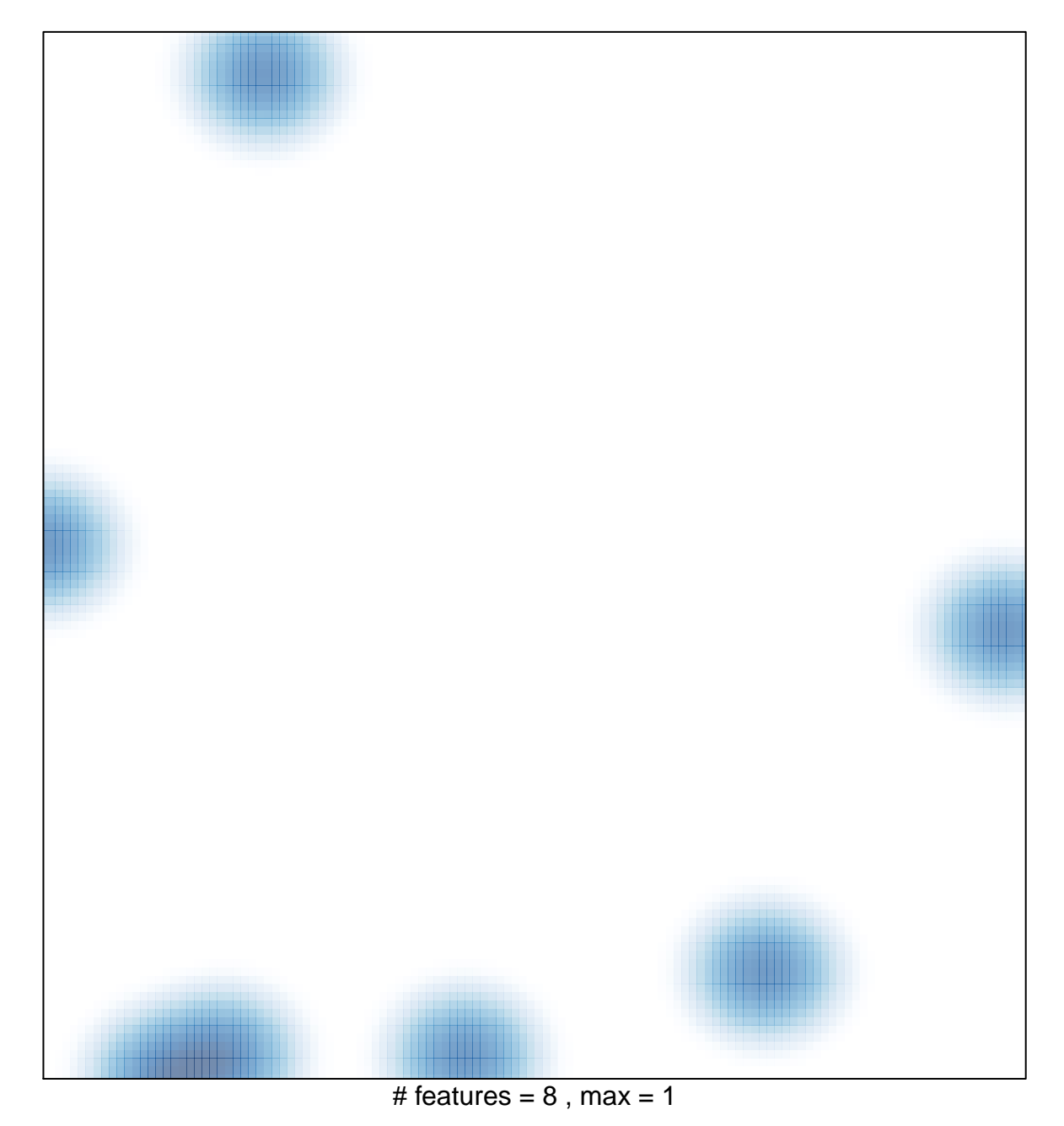